Автор: 31.01.14 23:28 -

# **Автор: admin.**

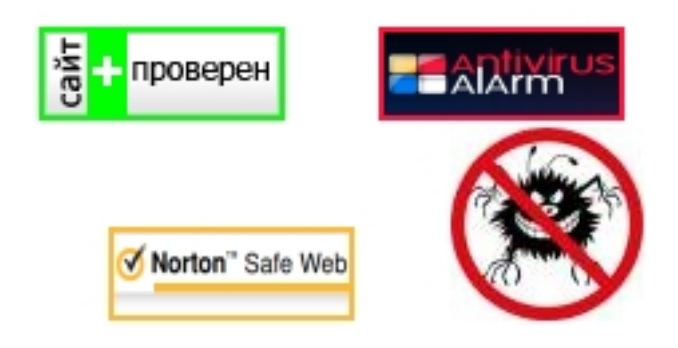

1Xnoise

**\***

Простой и компактный медиапроигрыватель. … Xnoise проигрыватель использующий GStreamer (мультимедийный фреймворк), поэтому поддерживающий практически все... zenway.ru›page/xnoise копия ещё

2Выбор минималистического медиа-проигрывателя

Тема: Выбор минималистического медиа-проигрывателя (Прочитано 4352 раз). … Не плохой плеер xnoise был в Салюке и по звучанию, и по реализации, но не ставил себе задачу его...

forum.puppyrus.org›index.php… копия ещё

3XNoise - скачать XNoise бесплатно

Скачать XNoise бесплатно. Xnoise - это приложение для Linux, которое обеспечивает базовую функциональность...

djager.ru›besplatnyie-programmyi-nix/video…xnoise… копия ещё

4Плееры | Linux / МУЛЬТИМЕДИА / Плееры

XNoise team | 2013-12-24. … Один из самых популярных консольных

медиапроигрывателей для Unix-подобных операционных систем.

freesoft.ru›Плееры копия ещё

5Как сделать чтобы Windows Media Player видел номер диска, это вообще...

Extreme Noise Terror. Скачал альбом состоящий из 2-х дисков, но Windows Media Player не видит тега "диск" сортируя песни в альбоме по номеру трека. получается каша.

rutracker.org›forum/viewtopic.php… копия ещё

6PhatNoise перевод

Digital entertainment seemlessly integrated into your automotive experience...

Автор: 31.01.14 23:28 -

phatnoise.com копия

7 Разработчики окружения MATE представили собственный Live-дистрбутив Всего 1 сообщение

30 января 2014 ...информации о системе HardInfo, irc-клиент Hexchat, экранный ридер Orca, im-клиент Pidgin, средство шифрования дисков Truecrypt и медиапроигрыватель Xnoise.

LinuxForum.ru>viewtopic.php?id=33466вчера копия ещё

8Ускоряем VLC media player

апрель 2010 Настройка VLC Media Player для HD видео. Что делать, если тормозит MKV. ... Конечно, ТМТ отличный проигрыватель, но он достаточно специфичен.

webnoise.org.ua>2010/04/uskoryaem...media-player/ копия ещё

9Ускоряем VLC media player

Настройка VLC Media Player для HD видео. Что делать, если тормозит MKV.

Воспроизведение HD видео без лагов. В меню "Инструменты" > "Настройки" установите переключатель "Показывать настройки" в поло...

webnoise.org.ua>2010/04/uskoryaem...media-player...1/ копия ещё

10AKVIS Noise Buster 7.5.2457.6947 - pyc.keygen. - медиа плееры, конверторы

Noise Buster справляется со своей задачей и в том, и в другом случае. Плагин Noise Buster поддерживает пакетную обработку изображений.

vsevsem.ucoz.org>load/media pleery/akvis noise...196 копия ещё

Xnoise - ещё один представитель широкого выбора медиа-приложений для Linux и в частности для дистрибутива

# **Ubuntu**

. Удобный, хорошо скомпонованый, с модульной структурой и графическим интерфейсом

# GTK

+, интегрирующийся в системный трей и совместимый почти со всеми медиаформатами всё это входит в стандартный набор имеющихся функций, свойственных современным моделям проигрывателей.

## **XNoise**

- оснащён также, системой информирования вас, путём отображения уведомлений и конечно же, отлично приспособлен для работы с музыкальными коллекциями.

**www.thin.kiev.ua - Медиапроигрыватель XNoise**

Автор: 31.01.14 23:28 -

#### **Поиск, выбор и прослушивание муз. файлов.**

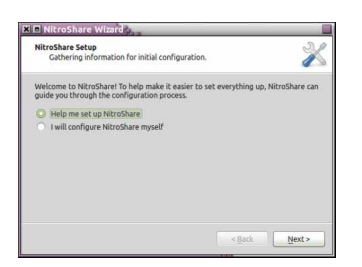

**Поиск и выбор альбомов.**

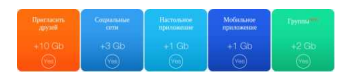

**Прослушивание и просмотр выбранного альбома.**

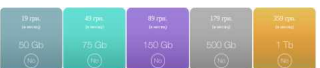

 Проигрыватель поддерживает функцию "перетаскивания мышью", расширенный ассортимент позиций при сортировке, систему поиска по коллекциям, добавление дополнительных плагинов, потоковое радио, взаимодействие с *Last.fm*, подкастов и многое другое... Для установки медиа-проигрывателя *XNoise* в

*UbuntuLinux Mint* , откройте терминал и выполните следующий порядок команд:

sudo add-apt-repository ppa:shkn/xnoise sudo apt-get update

## sudo apt-get install xnoise

 Как всегда, после установки, найти, запустить и воспользоваться медиапроигрывателем, можно через меню *Dash*. При желании избавиться от данного приложения, выполняете следующий ряд команд:

sudo add-apt-repository -r ppa:shkn/xnoise sudo apt-get update sudo apt-get purge xnoise

## **Положительные характеристики** *XNoise***:**

 - Конечно, нечего сверх-естественного в *XNoise* нет, но как нормальная стандартная разновидность, ещё одного медиа-приложения, вполне подойдёт.

## **Отрицательные характеристики** *XNoise***:**

 - Как мне показалось, не полностью русифицирован интерфейс, где-то по-русски, где-то по-английски.

 - Лично у меня наблюдалось не очень корректное отображение названий медиа коллекций (не полное раскрытие названия позиции), в левой колонке интерфейса проигрывателя. Не могу быть точно уверенным, что это баг самой программы, вполне возможно, что это мои обще-системные проблемы.

*Параметры:*

**Язык интерфейса:** русский 50% х 50% **Лицензия:** *GNU GPL* **Страница на noobslab.com:** http://www.xnoise-media-player.com **Страница на code.google.com:** https://code.google.com/p/xnoise/

Проверялось на *«Ubuntu» 13.10 [Unity \(64-bit.\).](https://code.google.com/p/xnoise/)*

**Read more** http://www.linux-info.ru/xnoise.html